## **نمذجة الأنظمة السيرفو هوائية**

**د.م. محمود بهاء الدين بني المرجة \***

## **الملخص**

تستطيع أجهزة القيادة السيرفو هوائية توليد قوى وسرعات عالية وتحريك العناصر بشكل دقيـــق جـــدا وســــريع وبمـــساعدة **الصمامات التناسبية صار بمقدورنا التحكم بدقة الحركات وسرعتها في الدارات السيرفو هوائية.** 

وبحسب المهمة المطلوبة، تستخدم الأسطوانات الخطية في معظم الأحيان. وقمنا بنمذجة نظام سيرفو هوائي باعتماد صـــمامات هواء تناسبية بملف واحد وبملفين تناسبيين للتحريض والقيادة. برهنا هنا أنه من الممكن اختيار حجم عناصر الأنظمة السيرفو هوائية ومواصفاتها، بالتشغيل أولاً على النموذج المحول إلى الخطى، ومن ثم فحص التأثيرات الكلية لهذا الاختيار مع نمسوذج **النظام اللاخطي الكامل.** 

وهذا يساعد على اختيار عناصر دارات الأنظمة السيرفو هوائية بشكل أفضل، ويسهل على المصمم تنفيذ الدارات الفعلية المعقدة التصاميم في مجالات الصناعات التي تستخدم مثل هذه التقنيات بشكل مبسط ودقيق بحيث تحقق الوثوقية المطلوبة منها بأقسل **التكاليف والجهود المبذولة للحصول على النتائج المرجوة.** 

**الكلمات المفتاحية**: صمام تناسبي، سيرفو هوائي، نمذجة، مضخم، ملف تناسبي.

 $\overline{a}$ 

<sup>\*</sup> أستاذ مساعد، قسم هندسة التصميم الميكانيكي - كلية الهندسة الميكانيكية والكهربائية، جامعة دمشق**.**

**البحث:**

نتيجة للتطور الهائل في مجال الصناعة فقد تزايـد مـع الزمن مقدار تعقيد المهام المطلوبة من الآلات ومن ثَـم ظهرت الحاجة للحصول على الحركات الدقيقة والسريعة لعناصر الآلات؛ مما فرض الحاجة للبحث عـن أنـواع جديدة من صمامات التحكم بالهواء المضغوط التي تقـوم بالتحكم بالضغط أو بالتدفق أو بالاتجـاه وبمـا يتناسـب ومقدار التشويش الخارجي الذي تتعرض له هـذه الآلات أو المهام المطلوبة من الآلة.

ظهرت عدة أنواع من الصمامات التناسبية تقود أنظمـة السيرفو هوائية التي يجري التحكم بها عن طريق تغيير شدة التيار أو فرق الجهد المطبق على وشـيعة الـتحكم (محول الإشارة) التي بدورها صـارت تعطـي أوامـر الحركات بمقادير تتناسب وتغير شدة المجال المغناطيسي المتولد عن تلك الملفات التناسبية الكهربائية التي تـتحكم بمقدار حركة القلب المتحرك للصمام أو بمقـدار القـوة المطبقة على عناصر التحكم بقلب الـصمام الـرئيس أو الصمام الطيار.

**تصميم المضخم وعمله:** 

المضخمات للصمامات التناسبية هي عناصر ضـرورية لتكبير الإشارة بحيث تصبح قيمتها قابلة للتعامل معها من قبل باقي عناصر نظام التحكم، وهنا نميز بـين نـوعين للمضخمات الأول يربط مباشرة بالـصمام ضـمن دارة التحكم الخاصة به. والثاني يكون مفصولاً عن الـصمام

ومركباً في لوحة التحكم للصمامات الصغيرة الحجـم أو التي تعمل في أجواء تشويش للإشارات. **وظائف المضخم:**  يبين الشكل (a 1- (الوظائف الثلاث الأساسية لمـضخم الصمام التناسبي: § عنصر التصحيح: إن الهدف من هذا هو التعويض عـن المنطقـة الميتـة للصمام. § جهاز التحكم بعرض النبضة: يستخدم هـذا الجهـاز لتحويل الإشارة. § مرحلة الإخراج: وتزود هـذه المرحلـة الملـف بالـسعة الكهربائية المطلوبة. ومن أجل الـصمامات ذات الملفـات الكهربائية التناسبية المتحكم بموقعها، فإن تقيـيم الحـساس

والمتحكم الالكتروني ذي الحلقة المغلقة يكون مـدمجاً فـي المضخم (الشكل (b 1- ( (وتكون الوظائف الإضافية الآتية مطلوبة:

- § مصدر الجهد الكهربائي: يولد الجهد اللازم من أجل نظـام القياس التحريضي.
- § المتحكم بعرض النبضة: يحول مفكـك إشـارة المـتحكم بعرض النبضة فرق الجهد المزود بواسطة نظام القياس.

§ متحكم الحلقة المغلقة: في متحكم الدارة المغلقة، يجري عمل مقارنة بين متحولات التصحيح المجهـزة وموقـع القلـب المتحرك. وتولد إشارة الدخل للمتحكم بعرض النبضة تبعاً للنتيجة.

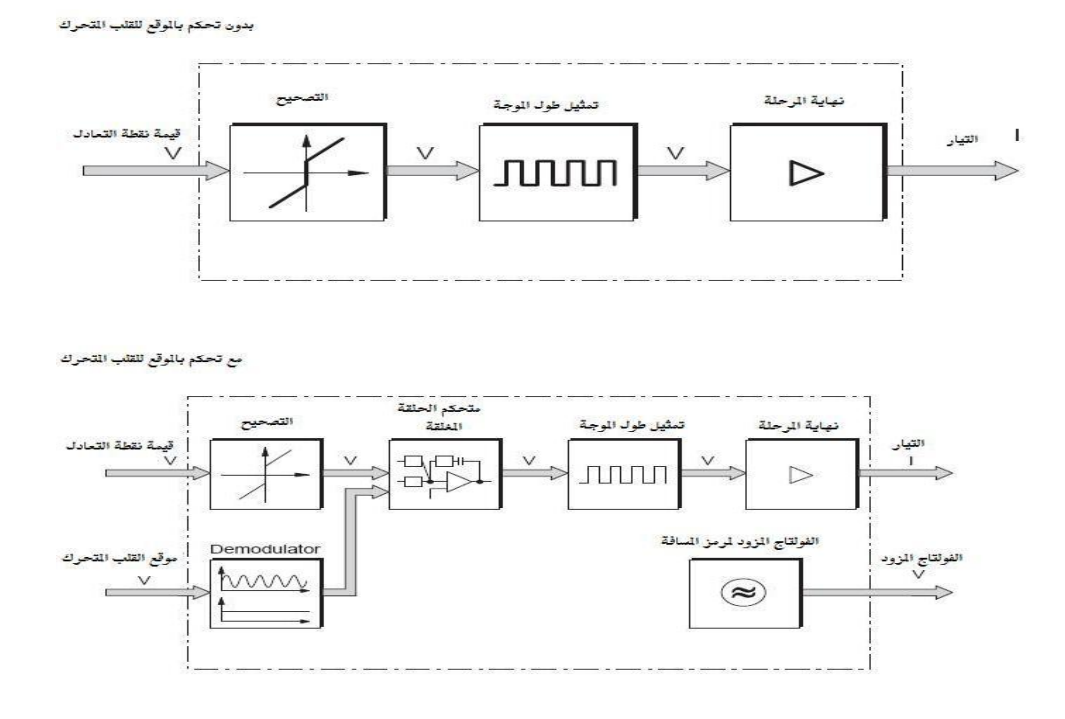

**الشكل (1) المخطط الصندوقي لمضخم بقناة واحدة**

المضخم بمسار واحد وبمسارين: الملف، وذو المسارين للصمامات الثنائية الملفات. أما اليميني أو اليساري فقط، الشكل (2).

نتقسم المضخمات إلى نوعين بمسار واحد وبمسارين فسنطلب مضخما بمسارين وبالاعتماد على حالة إشارة إذ يكون المضخم بمسار واحد ملائما للصمامات أحادية التحكم، يطبق تيار إمَّا على الملف الكهربائي من الطرف صمامات التحكم بالاتجاه المفعلة بواسطة ملفين كهربائيين

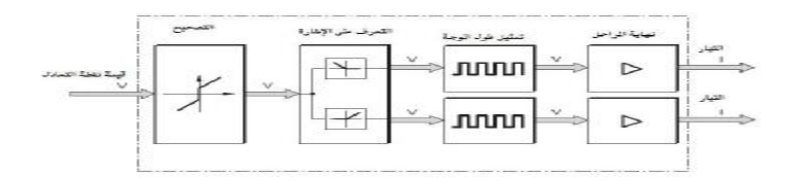

**الشكل (2)مضخم بقناتين (من دون تحكم بموقع القلب المتحرك)**

**خصائص شكل نبضة جهاز التحكم بعرض النبضة:**  يبين الشكل (3) مبادئ جهاز التحكم بعرض النبضة. إِذْ بالاكتمال، فإن الإشارة ذات الشكل النبضي تبدأ بالتأثير يُحَوَّلُ الجهد الكهربائي إلى نبضات. وتولَّدُ 10000 ٪ في الملف الكهربائي التناسبي. نبضة في الثانية تقريباً. وعندما تبدأ مرحلة الإخراج

لإشارة التردد العالي تعرف بتأثير الارتجاف. وهناك مضخمات محددة تسمح للمستخدم بتوليد إشارة ارتجاف إضافية بغض النظر عن التحكم بعرض النبضة. **تسخين المضخم:** نتيجة للتحكم بعرض النبضة. تحدث ثلاث مراحل تغيرات في ترانزيستورات المرحلة النهائية: § قيمة الإشارة الأقل: الترانزيستور يكون مكبوتاً، وفقدان الطاقة في الترانزيستور صفراً، في حين لا يتدفق تيار. § قيمة الإشارة الأعلى: الترانزيستور يكون موصلاً. ومقاومة الترانزيستور في هذه الحالة صغيرة جداً وتترافق مع فقدان قليل جداً للطاقة. § حافات الإشارة: الترانزيستور يتغير. لما كان التغير سريعاً جداً، فإن فقدان القدرة قليل جداً في هذه الحالة. وعموماً، فإن فقدان القدرة هنا أقل بشكل معتبر من المضخم من دون تحكم بعرض النبضة. وتصبح التجهيزات الالكترونية أقل سخونة مما له تأثير ايجابي في القدرة، كما أن أبعاد المضخم تكون أصغر.[4]

ولما كان تهييج الملف الكهربائي التناسبي عالياً، فإن التيار لايستطيع التبديل بسرعة كالجهد الكهربائي. ويتأرجح التيار بشكل بسيط فقط حول قيمة وسطى. § ينشأ فرق جهد كهربائي صغير كإشارة دخل نبضات صغيرة. ويكون معدل التيار الكهربائي المار خلال الملف الكهربائي صغيراً. § كلما ازداد الجهد الكهربائي، ازداد عرض النبضة. وكذلك فمعدل التيار الكهربائي المار من خلال الملف الكهربائي يزداد. ويكون معدل التيار المار من خلال الملف الكهربائي وجهد الدخل للمضخم متناسبين كل منهما مع الآخر.[2]. **تأثير الارتجاف:**  إن النبض البسيط للتيار ونتيجة للتحكم بعرض النبضة

يسبب ظهور اهتزاز صغير لمحور مكبس الصمام وقلب صمام التحكم المتحرك للصمام عند الترددات العالية. ولذلك لا يحدث احتكاك سكوني، وتنخفض بشكل واضح كل من عتبة الاستجابة، ومجال الانعكاس وتخلفية ملف الصمام. والانخفاض في الاحتكاك وتخلفية الملف كنتيجة

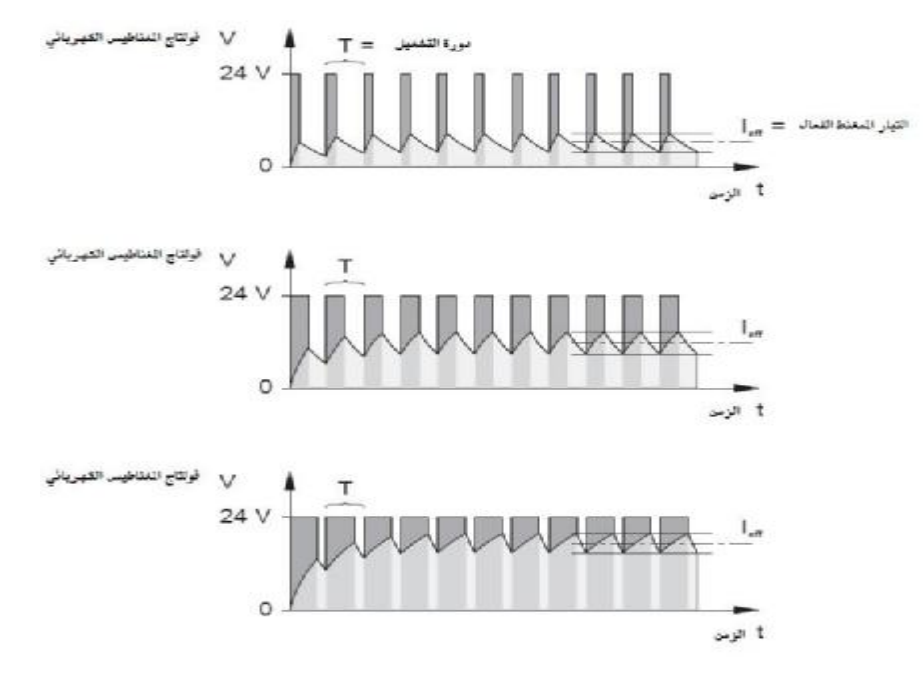

**الشكل (3) تمثيل طول النبضة لجهاز التحكم** 

يجب أن تكون إشارة محول الإشارة لعـــرض النبـــضة  $\qquad \qquad \bullet$  في الدارة الموضحة في الشكل (4) يحدد موضع محور المطلوب عبارة عن تغذية مرتدة للمــنظم فـــي الـحلقـــة المكبس والتغذية المرتدة لمحول إشارة التوضـع من خلال المغلقة؛ وذلك بالاعتماد على قـيم عـرض النبـضات المحددة.[1].

التحكم بالضغط في حجرات الدفع 1 و 2؛ وذلـك عـن طريق استخدام الجسور البينية المتناسبة مع التدفق.

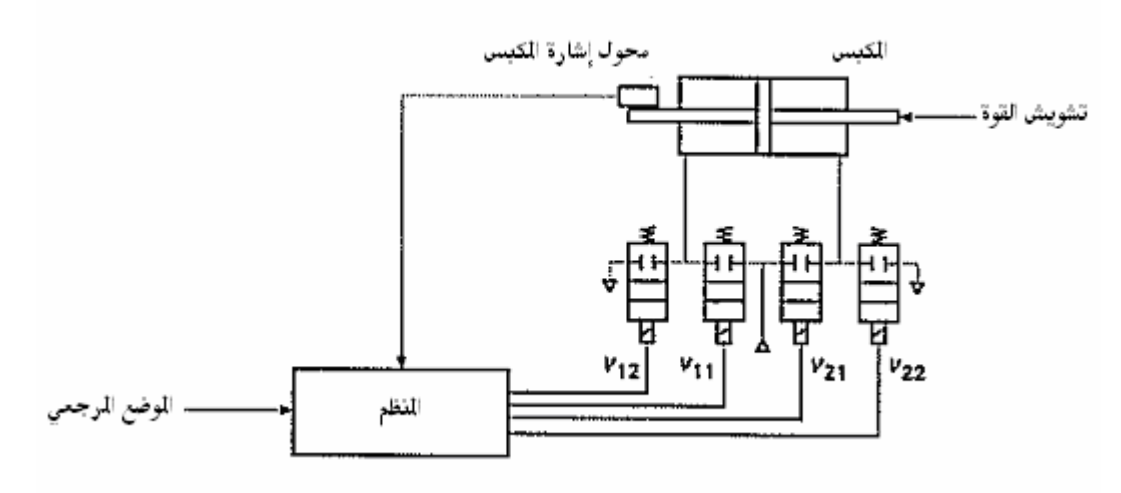

**الشكل (4) مخطط النظام السيرفو هوائي ذو الصمامات الرقمية ثنائية الوضعيات.** 

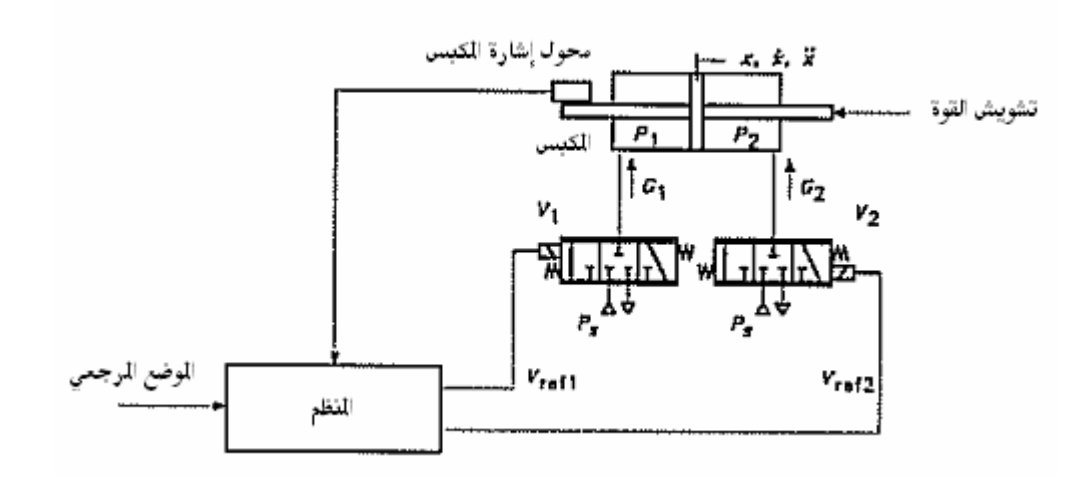

**الشكل (5) مخطط النظام السيرفو هوائي ذو الصمامات التناسبية ثلاثية الوضعيات.** 

يقارن الموضع المرجعي بإشارة التغذية المرندة ويُعَوَّضُ 2V1 ,V2 ثلاثية الاتجاهات التـــي يجـــري الـــتحكم فيهـــا الخطأ في منظم التحكم. وبالاعتماد على إستراتجية فتح الصمام المستخدمة، ترسل الإشارة إلى صمامات التنظيم التي تغذي حجرات المكبس التـي يفتـرض أن تكـون متناسقة.

> قوى الضغط المؤثرة في سطوح الدفع للمكبس تعـاكس تشويش القوة الخارجية.

تفترض الدارة التخطيطية استخدام أربعة صمامات رقمية كل منها ذو وضعيتين غير مستقرتين، ويجري الـتحكم بكل منها كهربائياً، إن هذا الحل يوفر إمكانية اسـتخدام صمامات صغيرة الحجم ذات عرض موجة كبير الـذي يجب أن يكون متوافقاً مع عرض الموجة الكلي المطلوب في الأنظمة السيرفو هوائية.

يتم الحصول على تناسب في فتحة الصمامات من خلال التحكم بعرض نبضة الإشارة الرقمية، كـل زوج مـن الصمامات  $\rm V_{11}$  ,  $\rm V_{22}$  ,  $\rm V_{12}$  عبارة عن صــمام ثلاثي الوضعيات الذي يوصلُ مخرجـه إلـى حجـرة المكبس، لذلك نجد أن المخطط الموضح في الـشكل (4) مكافئاً للمخطط الموضح في الشكل (5) ذي الـصمامات

تتظرياً،  
\nتتطری مط الأسطوانة النظام على أنه يمکن التعبير عنه  
\nبثلاث معادلات تفاضلية، اثتنين منها تعبر عىن تغيّـر  
\nالضغط في الحجرات، أمًا التالثة فتعبر عن التسارع.  
\n
$$
dP_1/dt = G_1nRT_{1i'}[A_1(x_0+x_{m1}+x)(P_1/P_{1i})^{(1-n/n)} - P_1n/(x_0+x_{m1}+x) \cdot dx/dt
$$
  
\n
$$
dP_2/dt = G_2nRT_{2i}/[A_2(x_0+x_{m2}+x)(P_2/P_{2i})^{(1-n/n)} + P_2n/(x_0+x_{m2}+x) \cdot dx/dt
$$
  
\n
$$
d^2x/dt^2 = [(P_1-P_{amb})A_1-(P_2-P_{amb})A_2-F_2-\gamma dx/dt]/M
$$
  
\n
$$
d^2x/dt^2 = [(P_1-P_{amb})A_1-(P_2-P_{amb})A_2-F_2-\gamma dx/dt]/M
$$
  
\n
$$
d^2x/dt^2 = [(P_1-P_{amb})A_1-(P_2-P_{amb})A_2-F_2-\gamma dx/dt]/M
$$
  
\n
$$
d^2x/dt^2 = [(P_1-P_{amb})A_1-(P_2-P_{amb})A_2-F_2-\gamma dx/dt]/M
$$
  
\n
$$
d^2x/dt^2 = [(P_1-P_{amb})A_1-(P_2-P_{amb})A_2-F_2-\gamma dx/dt]/M
$$
  
\n
$$
d^2x/dt^2 = [(P_1-P_{amb})A_1-(P_2-P_{amb})A_2-F_2-\gamma dx/dt]/M
$$
  
\n
$$
d^2x/dt^2 = [(P_1-P_{amb})A_1-(P_2-P_{amb})A_2-F_2-\gamma dx/dt]/M
$$
  
\n
$$
d^2x/dt^2 = [(P_1-P_{amb})A_1-(P_2-P_{amb})A_2-F_2-\gamma dx/dt]/M
$$
  
\n
$$
d^2x/dt^2 = [(P_1-P_{amb})A_1-(P_2-P_{amb})A_2-F_2-\gamma dx/dt]/M
$$
  
\n
$$
d^2x/dt^2 = [(P_1-P_{amb})A_1-(
$$

η: ثابت الهواء البوليتروبي.

وصلة اللفظ للمستخدم، عندئذ يجب إعادة كتابة المعادلـة المناسبة للتدفق في الأعلى بالطريقة نفسها. عند حساب ناقلية الصمام التناسبي للتدفق يجب أن نأخذ بالحسبان العلاقة الستاتيكية والديناميكيـة بـين الجهـد للمرجعي  $\rm V_{ref}$  ومقدار فتحة ثقب المرور  $\rm A_{v}$ ؛ وذلــك وفقاً لنمذجة الدرجة الثانية للنوع. يجب أن تحدد فتحة ثقب المرور بالعلاقة:  $d^2A_v/dt^2 + 2\zeta\sigma_n dA_v/dt + \sigma_n^2A_v = K_s\sigma_n^2V_{ref}$  $\mathrm{K_s}$  إِذْ  $\mathrm{K_s}$  معامل التخميد،  $\sigma_\mathrm{n}$  التردد الطبيعي للــصمام، الربح الستاتيكي لمساحة الصمام. عند افتراض أن العلاقة استاتيكية للنوع الخطـي بـين مقدار الفتحة  $\rm A_{v}$  والناقلية  $\rm C$  بشكل تقريبي نحصل عندئذ على:  $C = K_c A_v = K_c K_s V_{ref} = K_v V_{ref}$ إِذْ إِنَّ  $\rm K_{v}$  الربح الستاتيكي للتدفق للصمام والتي هي تابع للناقلية الأعظميـة Cmax وللقيمـة الأعظميـة للجهـد  $\rm V_{ref\,max}$  المرجعي  $K_v = C_{max}/V_{refmax}$ تتحدد العلاقة الديناميكية الكاملة بين الجهـد المرجعـي والناقلية بالمعادلة الآتية:  $d^2C/dt^2 + 2\zeta\sigma_n dC/dt + \sigma_n^2 C = K_c \sigma_n^2 V_{ref}$ يتعين النموذج اللاخطي للنظام السيرفو هـوائي وذلـك بدلالة الموضع  $\rm{X_{set}}$  وتشويش القوة  $\rm{F_{e}}$  كمداخل من نظام لاخطي مكون من تسع معادلات من الدرجة الثانية: a)  $C_1 = C_1(V_{ref 1},t)$  order 2  $\rm V_1$  معادلة من الدرجة الثانية، ناقلية الصمام ا b)  $C_2 = C_2(V_{ref 2}, t)$  order 2 معادلة من الدرجة ()، نسبة التدفق للصمام  $\rm V_1$ c)  $G_1 = G_1(C_1, P_1)$  order 0  $\mathbf{V}_1$  معادلة من الدرجة 0 ، نسبة التدفق للصمام ا d)  $G_2 = G_2(C_2, P_2)$  order 0

معادلة من الدرجة الأولى، نسبة التدفق للصمام <sup>2</sup>V.

P. 47. 
$$
\frac{1}{2}
$$
  $\frac{1}{2}$   $\frac{1}{2}$  <

e)  $G_1 = G_1(P_1, P_1, x, x)$  order 1 معادلة من الدرجة الأولى، حجرة الاستمرار .1 f)G<sub>2</sub>= G<sub>2</sub>(P<sub>2</sub>, P<sub>2</sub>, x, x·) order 1 معادلة من الدرجة الثانية، حجرة الاستمرار .2 g)  $x \cdot x = x \cdot (F_e, P_1, P_2, x \cdot)$  order 2 معادلة من الدرجة ،0 توازن المكبس. h)  $V_{ref 1} = V_{ref 1} (x_{set}, x_{ret})$  order 0 معادلة من الدرجة صفر، التحكم بالصمام 1V. i)  $V_{ref 2} = V_{ref 2} (x_{set} , x_{ret})$  order 0 معادلة من الدرجة صفر، التحكم بالصمام 2V. إذا أردنا إجراء تحليل خطي، نفتـرض أن المعـادلات السابقة i , h, g, b, a مكتوبة بشكل خطـي. وكـذلك بالنسبة إلى نسب التدفق للصمامات d ,c إِذْ يفتـرض أن نسبة التدفق لكل منها هي تحت صوتية في التغذية (عند الدخل)؛ وذلك عند V $_{\rm ref}>0$  وصوتية عند التفريغ (عند  $\rm V_{ref}$ 9 ؛ وذلك عند  $\rm V_{ref}$  . وهذا يعني أنه من أجل الصمام 1V) على سبيل المثال)  $bP_s < P_1 \leq P_s$  يجب أن يكون الضغط  $P_1$  ضمن المجال عند التغذية، وضمن المجال  $P_1 \geq P_{amb}/b$  عند الخرج. هذا الافتراض مقبول فيزيائياً، نفترض في العلاقـة(2) عندئذ فنجد Pamb = 1bar و Ps=10 bar و b=0.3 أن أن 1P تتغير بين bar 3.33 و bar ،10 وكذلك بالنسبة إلى 2P. يحولُ منحنى نسبة التدفق تحت الصوتي المغـذى إلـى  $G1=0$  علاقة خطيـــة مـــن خـــلال النقـــاط  $P_8=P1=$ و  $G1=0$ .  $\mathrm{P1}\text{=} \mathrm{b1}^*\mathrm{P_s}$  و

$$
G_1 = K_{L1}(P_s - P_1)
$$
\n
$$
K_{L1} = G_{1sonic} / (P_s - b_1^* P_s) = \rho_n C_1 P_s / [P_s (1 - b_1^*)] = \rho_n C_1 / (1 - b_1^*)
$$
\n
$$
G_1 = \rho_n (P_s - P_1) C_1 / (1 - b_1^*)
$$
\nθ<sub>1</sub>

r ولمّا كان 
$$
p_1 = p_{1r} = 0
$$
 و 71 = 91
$$
\begin{aligned}\n\text{(a) } C_1 &= C_1 = 0 \\
\text{(b) } C_2 &= C_2\n\end{aligned}
$$
\n
$$
\begin{aligned}\nG_1 &= \rho_n(P_s - P_{1r}) C_1 \cdot (1 - b_1^*) = K_{11}C_1\n\end{aligned}
$$

تبقى المعدادة السابقة فعّالة من أجىل 
$$
V_{ref1} > 0
$$
 التىي تتوافق مع 0 $C1 > 0$   
تتوافق مع 0 $C1$   
ويعبر عن نسبة تدفق التفريغ بالعلاقة:  
 $G_1 = \rho_n C_1 P_1$ 

$$
p_1 = p_{1r}
$$
ویتعویض 
$$
G_1 = p_n P_{1r} C_1 = K_{12} C_1
$$

و المعادية الاسابقة فعَالة من أجل 
$$
V_{ref1} < 0
$$
 التي تتو افق \n $C1 < 0$  مم \n $C1 < 0$  لصوول عل $K_{11}$ ,  $K_{12}$  بالتحدار المتوسط المعطى بالعلاقة الأتية: \n $K_{mean} = (K_{11} + K_{12})/2 = p_n(P_s - b_1 * P_{1r}) / [2(1 - b_1)^*)$ 

تصبح عندئذ نسبة التدفق الخطية كتابع ل 1C كالآتي:  $G_1 = \rho_n (P_s - b_1^* P_{1r}) C_1 / [2(1-b_1^*)] = K_1 C_1$ 

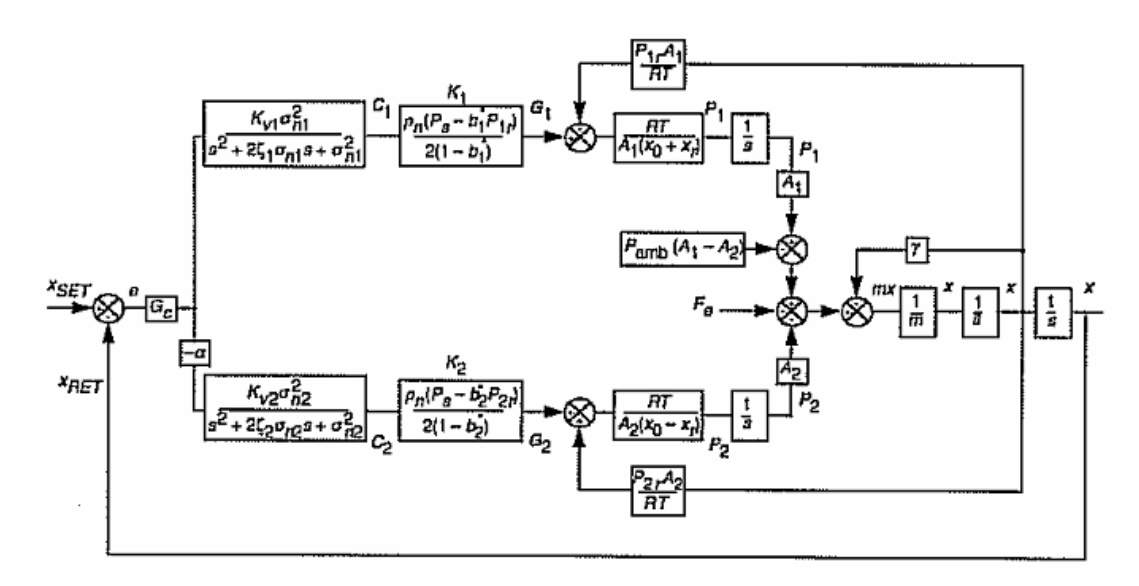

**الشكل (6) المخطط الصندوقي للنموذج الخطي للنظام السيرفو هوائي مع التحكم بالتوضع.**  ربح تشويش القوة.  $\rm K_{OLF}$ التردد الطبيعي للمؤازر (الأسطوانة).  $\sigma_{\rm A}$ معامل التخامد .  $\zeta_{\rm A}$ ة قانون التعويض :  $\mathrm{G}_\mathrm{c}$ توضح هذه النتيجة في المخططين الصندوقيين في الشكل (7) والشكل (8)، ومن جهة أخرى يظهـر المخطـط الكتلي ذو الحلقة المغلقة مع التغذية المرتـدة للتوضـع بالنسبة إلى قلب الملف التناسبي في الـصمام الـسيرفو هوائي.[3]. ويمكن ملاحظة التـشابهات الملموسـة فـي الدراسـة للصمامات السيرفو هوائية عندما تقارن هذه المخططات ببارامترات مخططات الأنظمة السيرفو هيدروليكية.[4]. وهي أنظمة متشابهة من حيث المبدأ في أسلوب الـتحكم بها.

وبالطريقة نفسها من أجل الصمام  $\rm V_2$  يمكن أن نحــصل على:  $G_2 = \rho_n (P_s - b_2^* P_{2r}) C_2 / [2(1-b_2^*)] = K_2 C_2$ معادلات استمرارية الكتلة في حجـرات المكـبس f, e تحول إلى الخطية في المستوى المجـاور المحـدد مـن خلال:

$$
x = x_1, P_1 = P_{1r}, P_2 = P_{2r},
$$
  
\n
$$
P_{1} = P_{1r} = 0, P_{2} = P_{2r} = 0, \quad x = x_r = 0
$$
  
\n
$$
X_{m1} = x_{m2} = 0, \quad n = 1
$$

وتصبح كالآتي:

 $G_1 = P_{1r}A_1 x \cdot / (RT) + A_1(x_0 + x_r)P_{1}/(RT)$  $G_2 = P_{2r}A_2 x/(RT) + A_2(x_0 - x_r) P_{27}(RT)$ المخطط الصندوقي للنموذج المحول إلى الخطي موضح في الشكل(6). بتطبيق تحويلات لابلاس على النظـام ذي المعـادلات المحولة إلى الخطية، إِذْ نفترض أن القيم ذاتها، نحـصل على الآتي:  $\dot{\vec{x}} = \frac{\sigma_h^2}{(\vec{s} + 2\zeta\sigma_v \vec{s} + \sigma_h^2)(\vec{s} \cdot \vec{s} \cdot 2\zeta_h \sigma_{h^2} + \sigma_h^2)} \hat{G}_r K_{23N} \, \vec{s} - \frac{\sigma_h^2}{(\vec{s} + 2\zeta_h \sigma_v \vec{s} + \sigma_h^2)} K_{Ckl} \, \vec{r} \vec{r} + \text{C.L.}$ إِذْ إن I.C: الشروط البدائية. . الربح الستاتيكي في السرعة  $\rm K_{OLV}$ 

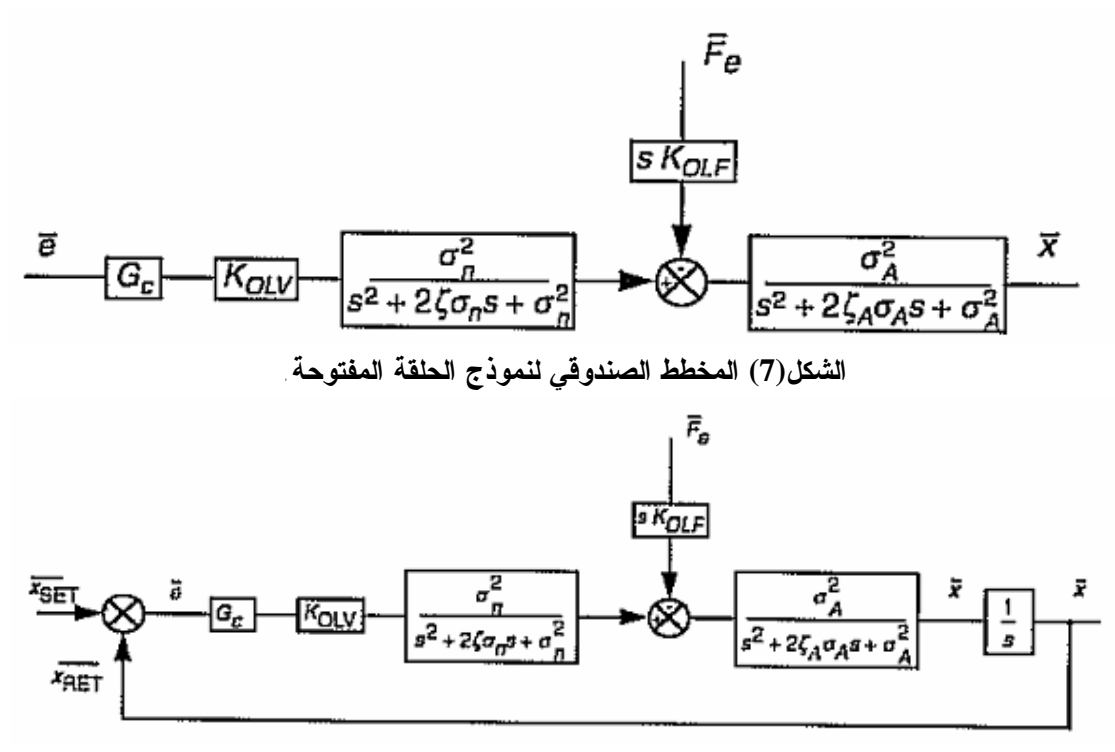

**الشكل(8) المخطط الصندوقي لنموذج الحلقة المغلقة.**

الخطي، ومن ثم فحص التأثيرات الكلية لهذا الاختيار مع نموذج النظام اللا خطي الكامل. وهذا يساعد في اختيار عناصر دارات الأنظمة الـسيرفو هوائية بشكل أفضل، ويسهل عمل المصمم لتنفيذ الدارات الفعلية المعقدة التصاميم في مجالات الـصناعات التـي تستخدم مثل هذه التقنيات بشكل مبسط ودقيق بحيث تحقق الوثوقية المطلوبة منها بأقل التكاليف والجهود المبذولـة للحصول على النتائج المرجوة

وبشكل عملي نفترض أن:  
\n
$$
P_{1r} = P_{2r} = \delta P_s \qquad \text{with} \quad \delta E \quad 0.6 - 0.9
$$
\n
$$
A_1 = A_2 = A
$$
\n
$$
n = 1
$$
\n
$$
P_{1r} = \delta P_s \qquad \text{with} \quad \delta E \quad 0.6 - 0.9
$$
\n
$$
n = 1
$$
\n
$$
P_{1r} = \delta P_s \qquad \text{with} \quad \delta E \quad 0.6 - 0.9
$$
\n
$$
P_{1r} = \delta P_s \qquad \text{with} \quad \delta E \quad 0.6 - 0.9
$$
\n
$$
P_{1r} = \delta P_s \qquad \text{with} \quad P_{1r} = \delta P_s \qquad \text{with} \quad P_{1r} = \delta P_s \qquad
$$

$$
K_{olv} = RT\rho_n K_v (1/\delta - b^*) / [2(1-b^*)A(1-b^*)]
$$
  
\n
$$
K_{olf} = x_0[1-(x_r/x_0)^2] / (2\delta P_s A)
$$
  
\n
$$
\sigma_A = \sqrt{2\delta P_s A / \{x_0 m[1-(x_r/x_0)^2]\}}
$$
  
\n
$$
\zeta_A = \gamma \sqrt{\{x_0[1-(x_r/x_0)^2] / (8\delta P_s A m)\}}
$$

**النتيجة**:

بالاعتماد على مواصفات التصميم الـسابقة، فإنـه مـن الممكن اختيار حجم عناصر الأنظمة الـسيرفو هوائيـة ومواصفاتها، بالتشغيل أولاً على النموذج المحـول إلـى

\* **المراجع العلمية** -1 الأنظمة السيرفو هوائية- كتاب التمارين. د. محمود بني المرجة، م. منال السعودي. فيستو للتعليم والتدريب، 2009 مترجم، 180 صفحة. -2 التحكم الآلي والأتمتة الإنتاجيـة. د. محمـود بنـي المرجة، جامعة دمشق- ،2012 675 صفحة. -3 دارات التحكم المغلقة في أنظمة الهواء المضغوط. كتاب العملي – مستوى المبتدئ. د. محمود بني المرجة، م. وسيم النواصرة. فيستو للتعلـيم والتـدريب، ،2008 209 صفحات. -4 الهيدروليك التناسبي- كتاب النظري. د. محمود بني المرجة، م. نذير العلي، فيستو للتعليم والتدريب، ،2010 126 صفحة. -5 التوضيع السيرفوهوائي- كتاب العملي. ايبرهاردت هـ. ج،. شولز د. فيستو للتعليم والتدريب، دينكندورف، 2001،289 صفحة.

## **References:**

- 1- Servo pneumatic Systems, Workbook. Dr.Eng. Mahmoud Bani Marjeh, Eng. Manal Saudi, FESTO-Didactic.2009, 180p.
- 2- Automatic Control and Production Automation, Dr.Eng. Mahmoud Bani Marjeh. Damascus University, 2012, 675p.
- 3- Closed Loop Systems In Pneumatic Systems. Workbook. Dr.Eng. Mahmoud Bani Marjeh, Eng. Waseem Nawasrah. FESTO-Didactic.2008, 209p.
- 4- Proportional Hydraulics- Theoretical book. Dr. Eng.Mahmoud Bani Marjeh,

Eng. Nazeer Ali, FESTO Didactic, 2010, 126p. 5-Servo-Pneumatic Posioning – Workbook.Eberhardt H.J, Scholz D. Festo Didactic GmbH & Co., Denkendorf, 2001,289p.

 $\overline{a}$ تاريخ ورود البحث إلى مجلة جامعة دمشق2012/6/26